## Exercício

- Implemente um programa leia um arquivo <sup>e</sup> calcule <sup>a</sup> nota final conforme a equação apresentada abaixo.
	- **Nota Final <sup>=</sup>** 0,9 \* nota do trabalho \* arguição / 10) <sup>+</sup> (0,1 \* exercícios)

## $\bullet$  **Formato da Entrada:**

- *NomeAluno notaTrab notaArg NotaEx*
- O programa também deverá informar como resultado as seguintes situações:
	- Nota final <3 "Reprovado";
	- Nota final >=3 && <5 "Recuperação";
	- Nota final >=5 "Aprovado";

## **Formato da Saída:**

*NomeAluno notaTrab notaArg NotaEx NotaFinal "...."*

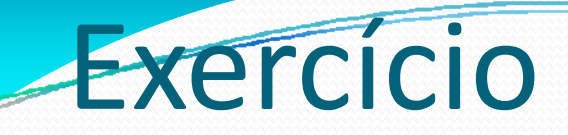

Exemplo de entrada:

*h // i b / i i/ / d http://www.icmc.usp.br/~sisotani/ssc102/entrada.txt*

- **EXTRA**: Ordene <sup>a</sup> impressão para que no topo da lista conste os alunos com maior nota <sup>e</sup> na base os alunos com menor nota. Tente fazer seu programar rodar <sup>o</sup> mais rápido possível. A saída deve ser um arquivo com <sup>a</sup> lista de alunos em ordem.
	- Utilize como entrada do seu programa <sup>o</sup> arquivo abaixo:
	- *http://www icmc usp br/ http://www.icmc.usp.br/ sisotani/ssc102/entrada2 ~sisotani/ssc102/entrada2 txt .*

Exemplo de programa para leitura/escrita em arquivo: *http://www.icmc.usp.br/~sisotani/ssc102/test.c*